# awk/perl gnuplot

## $035764\mathrm{C}$  :

### 平成 16 4 26

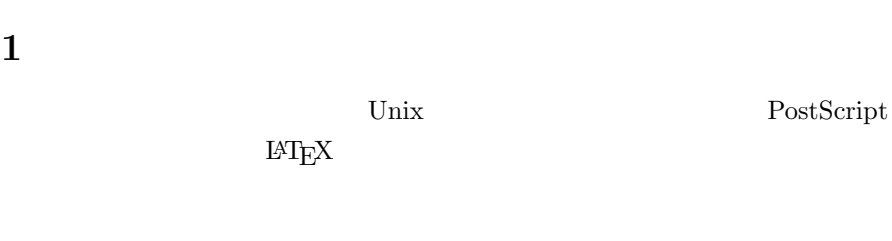

# 2 awk

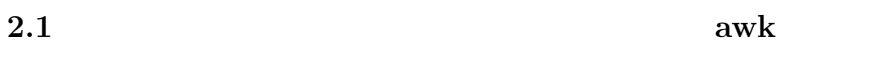

<<<<<<< awk プログラムソース >>>>>>>

```
#!/usr/bin/awk -f
/^[0-9]/{
   Tx += $1; #
   Ty += $2; #
   Txy+= $1*$2; #
   xi + = $1^2; # 2 xicount++; #1
}
END{
   S_x^2 = 1 / \text{ count} * xi - 1 / (\text{count}^2) * (Tx^2);S_{xy} = 1 / \text{count} * Txy - 1 / (\text{count}^2) * Tx * Ty;a = S_{xy} / S_{x2};b = Ty / count - a * (Tx/count);print"a:"a", b:"b; #a,b}
```
<<<<<<< awk プログラムによる実行結果 >>>>>>>

% awk -f j03064.awk example1.dat a:0.763337,b:-63.8985

### 2.2 gnuplot

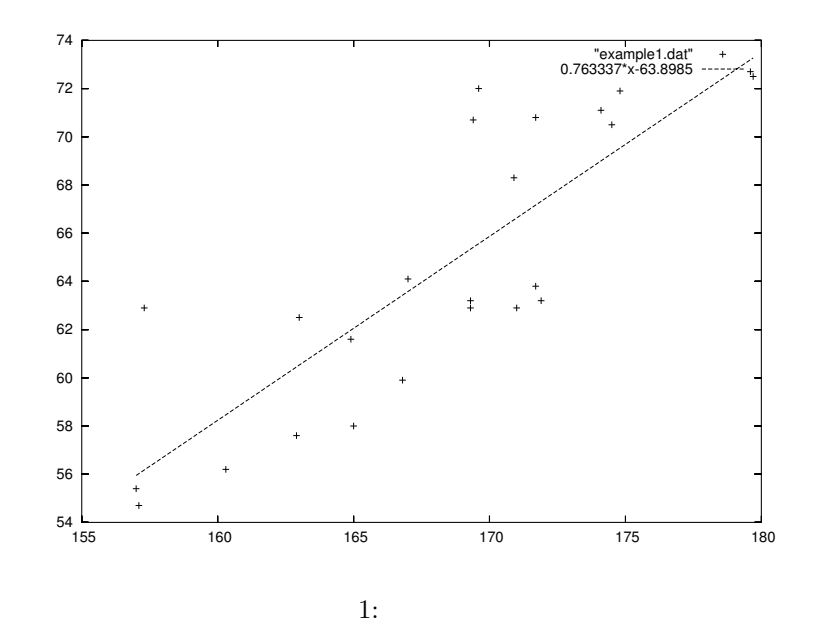

3 perl C

#### 3.1 perl

```
<<<<<<< perl プログラムソース >>>>>>>
#! /usr/local/bin/perl
open(IN,"example1.dat");
while ($x = <IN>){
   @DATA=split(" ", $x, 2);
```

```
Tx := $DATA[0];T_y \leftarrow \text{SDATA}[1];$Txy += $DATA[0]*$DATA[1];
    $xi += $DATA[0]*SDATA[0];
    $n++;
}
$S_x2 = $xi/ = $Ti \#n - $Tx * $Tx/(sin * $n);$S_xy = $Txy/$n - $Tx*$Ty/($n*$n);a = $S_{xy} / $S_x2;$b = $Ty / $n - $a * ($Tx / $n);print "n=$n\n";
print "a=$a\n";
print "b=$b\n";
close(IN);
                  <<<<<<< perl による実行結果 >>>>>>>
% perl j03064.pl
n=24
a=0.763336518732883
b=-63.8984804940987
3.2 C
                 <<<<<<< C 言語プログラムソース >>>>>>>
```

```
#include<stdio.h>
struct date{
 float height;
 float weight;
};
float Tx,Ty,Txy,S_x2,S_xy,xi,a,b;
int n=0;
```

```
main(){
  struct date sb[23];
  FILE *fp;
  char buf[256];
  fp=fopen("example1.dat","r");
  while(fgets(buf, 256, fp) != NULL)sscanf(buf, "%f%f",
   &sb[n].height,&sb[n].weight);
   Tx += sb[n].height;
    Ty += sb[n].weight;
    Txy += sb[n].height*sb[n].weight;
    xi += sb[n].height*sb[n].height;
   n++;
  }
  fclose(fp);
  S_x^2 = x_i / n - Tx * Tx / (n * n);S_{xy} = Txy / n - Tx * Ty / (n*n);a = S_{xy} / S_x2;b = Ty/n - a*(Tx/n);printf("a=%f\<sup>1</sup>",a);
  printf("b=%f\n",b);
}
                  <<<<<<< C 言語による実行結果 >>>>>>>
% a.out
a=0.763402
b=-63.909569
```